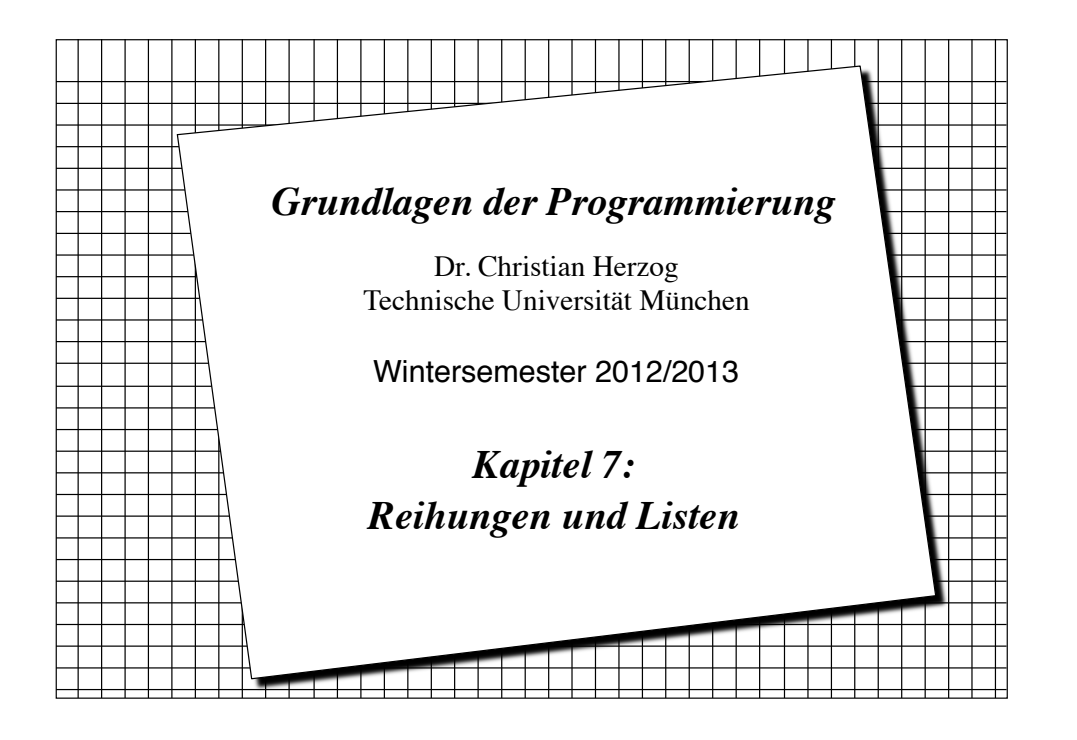

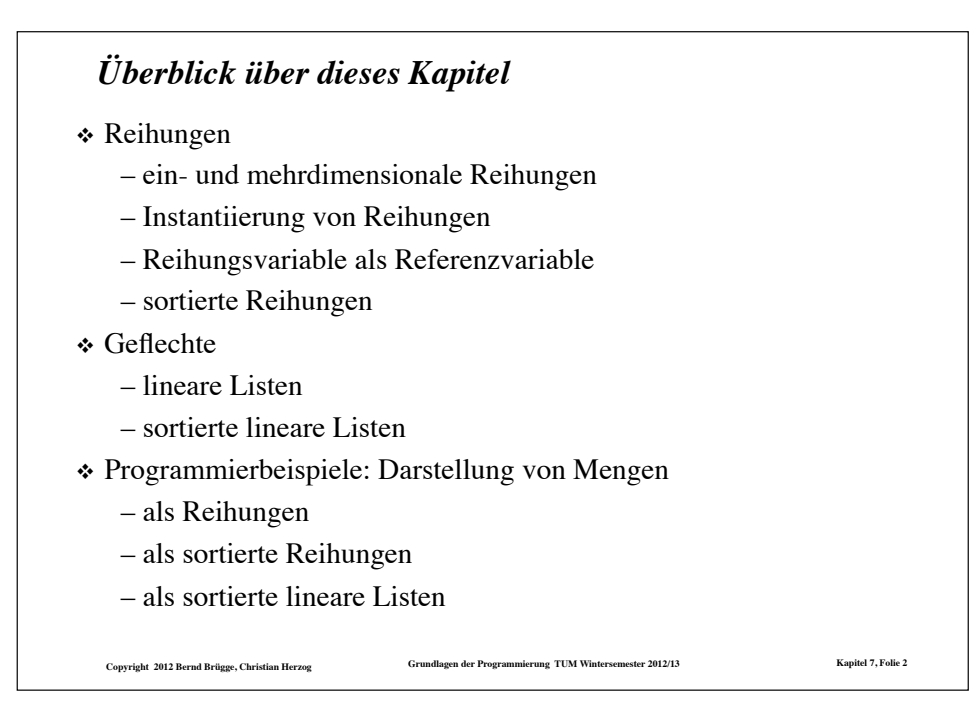

### *Reihungen*

- ! Eine Reihung (*array)* ist eine Menge von Variablen, die Werte *desselben Typs* speichern.
- ! Eine einzelne Variable wird nicht durch ihren Namen benannt, sondern *durch ihre Position* innerhalb der Reihung.
- ! Beispiel: Ausgabe der Studentennamen, die in einem Verzeichnis gespeichert sind:

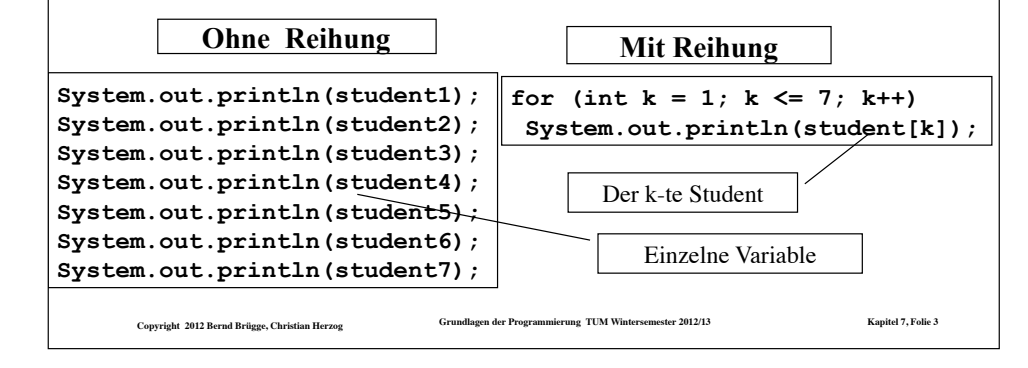

![](_page_0_Figure_7.jpeg)

### *Terminologie*

- $\div$  Eine leere Reihung enthält keine Variablen.
- ! Die Variablen in einer Reihung heißen auch Reihungselemente oder kurz Elemente.
- ! Jedes Element in einer Reihung hat denselben Typ, auch Elementtyp genannt.
- ! Die Länge einer Reihung ist die Anzahl ihrer Elemente.
- ! Jedes Reihungsobjekt hat ein Attribut **length**, das die Länge der Reihung angibt.
	- **arr.length** ist im Beispiel der vorigen Folie gleich **8**.
- $\cdot$  Reihungselemente können beliebige Typen sein, einschließlich Reihungen und Klassen.
	- In Java: Eine 2-dimensionale Reihung ist eine Reihung von Reihungen von Elementen eines Typs

**Copyright 2012 Bernd Brügge, Christian Herzog Grundlagen der Programmierung TUM Wintersemester 2012/13 Kapitel 7, Folie 5**

### *Deklaration und Instantiierung einer Reihung*

- ! Um eine 1-dimensionale Reihung zu **deklarieren**, müssen wir den Namen der Reihung und auch den Typ der Elemente angeben.
- ! Um eine Reihung zu **instantiieren**, müssen wir den **new**-Operator benutzen, der den Elementtyp und die Länge der Reihung benötigt.

![](_page_1_Figure_12.jpeg)

![](_page_1_Figure_13.jpeg)

![](_page_1_Picture_287.jpeg)

### *Initialisierung von Reihungen*

- ! Bei der Deklaration werden Reihungen und Reihungselemente in Java mit **Voreinstellungswerten** (*default values*) initialisiert:
	- Reihungsvariablen werden auf den Wert **null** initialisiert.
	- Reihungselemente mit Typen **int**, **boolean**, … werden auf 0, false, ... initialisiert.
- ! Reihungselemente kann man bereits bei der Deklaration der Reihung mit initialen Werten versehen:

**int[] arr = {-2,8,-1,-3,16,20,25,16,16,8,18,19,45,21,-2};** 

**Regel:** Wenn eine Reihung bereits bei der Deklaration initialisiert wird, dann brauchen wir den **new**-Operator nicht mehr, um die Reihung zu kreieren (die Instantiierung der Reihung hat bereits bei der Deklaration stattgefunden!).

**Copyright 2012 Bernd Brügge, Christian Herzog Grundlagen der Programmierung TUM Wintersemester 2012/13 Kapitel 7, Folie 9**

![](_page_2_Picture_284.jpeg)

### *Zuweisung und Benutzung von Reihungswerten*

Indizierte Reihungsvariablen benutzen wir genauso wie andere Variablen:

**arr[0] = 5; arr[5] = 10; arr[2] = 3;** 

Ein Programmstück, das die ersten 15 Fibonacci-Zahlen (0,1,1,2,3,5…) der Reihung **arr** zuweist:

![](_page_2_Figure_12.jpeg)

![](_page_2_Picture_285.jpeg)

### *Mehrdimensionale Reihungen*

- ! Mehrdimensionale Reihungen sind in Java Reihungen, deren Elemente Reihungen sind, deren Elemente Reihungen sind, ...
- ! Eine zweidimensionale Matrix aus 3 Zeilen und 4 Spalten ganzer Zahlen wird in Java folgendermaßen deklariert, instantiiert und besetzt:

![](_page_3_Figure_3.jpeg)

! Die entstehenden Reihungsobjekte lassen sich graphisch folgendermaßen veranschaulichen:

![](_page_3_Figure_5.jpeg)

### *mehrdimensionale Reihungen (cont'd)*

! Dasselbe Ergebnis bekommt man, wenn man die 3 Zeilen einzeln instantiiert:

![](_page_3_Figure_8.jpeg)

### *Dreiecksmatrizen*

- ! Wenn die Zeilen 2-dimensionaler Reihungen einzeln instantiiert werden können, müssen sie auch nicht gleiche Länge haben.
- ! Damit lassen sich z.B. Dreiecksmatrizen darstellen:

![](_page_3_Figure_12.jpeg)

### *Die for-each-Schleife (seit Java 5)*

- ! Seit Java 5 gibt es eine komfortable Möglichkeit, die Elemente einer Reihung nacheinander aufzuzählen.
- **↑ Bisher:**

**double[] array; ... double sum = 0; for (int index = 0; index < array.length; index++) sum = sum + array[index];** 

\* Mit der for-each-Schleife:

![](_page_3_Figure_18.jpeg)

### *Wie geht es weiter?*

- ! Wir werden uns nun ein Problem stellen und zur Lösung des Problems einige Java-Klassen komplett implementieren.
- ! Dies ist kein Spielbeispiel mehr, sondern könnte (mit einigen "professionellen" Ergänzungen) innerhalb einer Klassenbibliothek zur Verfügung gestellt werden.
- ! Wir werden bei der Implementation immer wieder auf Probleme stoßen und zur Behebung dieser Probleme neue Konzepte kennen lernen.
- ! Wir werden bei der Implementation einige Programmiertechniken kennen lernen.
- ! Wir werden im Rahmen dieser Problemlösung
	- das bisher Gelernte vertiefen (z.B. Schleifen, Reihungen)
	- das Arbeiten mit Verweisstrukturen (Geflechte, Listen) kennen lernen
	- über dieses Kapitel hinaus objektorientierte Konzepte erarbeiten.

**Copyright 2012 Bernd Brügge, Christian Herzog Grundlagen der Programmierung TUM Wintersemester 2012/13 Kapitel 7, Folie 17**

### *Ein größeres Beispiel: Darstellung von Mengen*

- ! **Problemstellung:** Der Prüfungsausschuss der Fakultät für Informatik benötigt ein Studentenverwaltungssystem, das die anfallenden Arbeitsprozesse unterstützt.
- ! **Analyse:** Im Rahmen der Analyse kristallisiert sich u.a. heraus, dass Mengen ganzer Zahlen modelliert werden müssen (z.B. Mengen von Matrikelnummern als Vertretung von Mengen von Studenten).

### ! **Systementwurf:**

- Eine Klasse wird die Modellierung von Mengen ganzer Zahlen übernehmen.
- Die Schnittstelle bilden die üblichen Mengenoperationen (Einfügen, Löschen, Suchen, ...)
- Nach unseren bisherigen Vorkenntnissen bieten sich Reihungen zur Modellierung von Mengen an.
- Die Klasse soll entsprechend **ArrayIntSet** heißen.

![](_page_4_Picture_294.jpeg)

![](_page_4_Picture_20.jpeg)

![](_page_5_Figure_0.jpeg)

![](_page_5_Figure_1.jpeg)

```
Copyright 2012 Bernd Brügge, Christian Herzog Grundlagen der Programmierung TUM Wintersemester 2012/13 Kapitel 7, Folie 23
Die Methoden isEmpty(), contains() und size()
                       // Abfrage, ob Menge leer ist: 
      public boolean isEmpty() { 
       return size() == 0; 
      } 
                       // Abfrage, ob Element enthalten ist: 
      public boolean contains(int i) { 
       for(int index=0; index<currentSize; index++) { 
             if (array[index] == i) 
                return true; 
        } 
       return false; 
      } 
                       // Abfrage nach Groesse der Menge: 
      public int size() { 
       return currentSize; 
  }
```
![](_page_5_Picture_3.jpeg)

![](_page_6_Figure_0.jpeg)

![](_page_6_Figure_1.jpeg)

![](_page_6_Picture_282.jpeg)

![](_page_6_Picture_283.jpeg)

![](_page_7_Figure_0.jpeg)

![](_page_7_Figure_1.jpeg)

![](_page_7_Figure_2.jpeg)

![](_page_7_Figure_3.jpeg)

![](_page_8_Picture_286.jpeg)

### *Weitere Rück*

- $\cdot$  Die Implementation Elemente ungeordne
	- $-$  Man muss den re festzustellen, das
	- Falls die Element Suche beenden, so trifft.
	- Der durchschnittliche Laufzeit-Aufwand für die Methode **contains()**  würde sich dann
	- Auch die Methode **isSubset()**, die bisher für jedes Element der Menge einmal die effizienter implem
	- Allerdings müssen die Methoden **insert()** und **delete()** dafür sorgen, dass die

### *Mengendarstellung auf sortierter Reihung: die Klasse OrderedArrayIntSet*

- ! Wir werden nun mit der Klasse **OrderedArrayIntSet** eine alternative Implementation von Mengen ganzer Zahlen auf sortierten Reihungen angeben.
- Vorgehensweise:
	- Wir kopieren die Datei **ArrayIntSet.java** in eine Datei **OrderedArrayIntSet.java** und ersetzen konsistent die Bezeichnung **ArrayIntSet** durch **OrderedArrayIntSet** .
	- Die Konstruktoren und die Methoden **isEmpty()**, **size()** und **toString()** können danach unverändert erhalten bleiben, da sie weder die Sortiertheit der Reihung verletzen noch die Sortiertheit zur Effizienzsteigerung ausnutzen können.
	- Für die Methoden **contains()** , **insert()** , **delete()** und **isSubset()** werden neue Fassungen geschrieben.

**arr** eine Reihung über einem Typ, auf **d**. **int**), dann heißt **arr sortiert**, wenn der Reihenfolge angeordnet sind:

![](_page_8_Picture_287.jpeg)

![](_page_8_Figure_20.jpeg)

![](_page_9_Figure_0.jpeg)

![](_page_9_Figure_1.jpeg)

![](_page_9_Picture_282.jpeg)

![](_page_9_Picture_283.jpeg)

*Ein "Schmankerl": Implementation der Methode* **isSubset ()***bei sortierter Reihung*

![](_page_10_Figure_1.jpeg)

### *Rückbetrachtungen zur Klasse OrderedArrayIntSet* ! Um die Sortiertheit zu erhalten, müssen bei den Methoden **insert(i)** und **delete(i)** jeweils alle Elemente, die größer sind als **i**, um eine Position nach rechts bzw. nach links verschoben werden. ! Hier wäre eine *flexiblere* Datenstruktur wünschenswert, die es erlaubt – an beliebiger Stelle Platz für ein neues Element einzufügen und – an beliebiger Stelle den für ein Element vorgesehenen Platz zu entfernen. ! Diese Flexibilität erreicht man, wenn Elemente nicht starr einer Indexposition zugeordnet sind, sondern selbst Verweise auf benachbarte Elemente beinhalten. – Diese *Verweise* können dann geeignet umgelenkt werden. – Die entstehenden Verweisstrukturen nennt man **Geflechte**. – Für die Mengendarstellung werden wir nun lineare Geflechte betrachten, in der jedes Element einen Verweis auf seinen Nachfolger beinhaltet, sogenannte **Listen**.

### *Beispiel einer Liste*

\* Beispiel:

- Wir sind auf einer Party, auf der auch Andreas, Helmut, Sandra, Opa und Barbie sind.
	- Andreas weiß, wo Helmut ist.
	- ◆ Helmut weiß, wo Sandra ist.
	- $\bullet$  Sandra weiß, wo Opa ist
	- Opa weiß, wo Barbie ist.
- ! Um Sandra etwas zu sagen, muss ich es Andreas sagen. Der sagt es dann Helmut und der Sandra.
- $\cdot$  Um Barbie zu finden, muss ich ...

![](_page_10_Picture_12.jpeg)

- *Modellierung von Listen*
- ! Grundbaustein einer verketteten Liste ist das Listenelement.
	- Ein Listenelement enthält immer folgende zwei Attribute:

- Eine Referenz auf das nächste Listenelement (next)
- $\triangle$  Anwendungsspezifische Daten (item)
- **\*** Beispiel:
	- Das Studentenverzeichnis aller Erstsemester an der TUM
	- Die Immatrikulation hat gerade begonnen.
		- " Das Studentenverzeichnis besteht aus 3 Studenten:
		- ◆ Andreas, Sandra, Alexis
- ! Wir können das Verzeichnis als verkettete Liste modellieren.
	- Andreas, Sandra und Alexis sind dann die anwendungsspezifischen Daten (vom Typ Student).

![](_page_11_Figure_0.jpeg)

### *Noch einmal: Referenzvariablen (Verweise) in Java*

! Kann man ein Attribut vom Typ **List** in einer Klassendefinition vom Typ **List** verwenden?

– Wird dadurch das Listenelement nicht unendlich groß?

- ! Das **List** -Attribut enthält kein weiteres **List** -Objekt, auch wenn es so aussieht. Das **List** -Attribut ist eine *Referenzvariable*:
	- Es enthält als Wert einen Verweis auf ein Objekt vom Typ **List**.
	- Referenzen sind Adressen im Speicher des Rechners.
		- " Alle Adressen in einem Rechner haben die gleiche Größe.
		- " Eine Referenzvariable belegt nur soviel Speicher, wie zur Speicherung einer Adresse benötigt wird.
		- " Daher ist es kein Problem für den Java-Compiler, die Größe von rekursiv definierten Listenelementen zu berechnen.

**Copyright 2012 Bernd Brügge, Christian Herzog Grundlagen der Programmierung TUM Wintersemester 2012/13 Kapitel 7, Folie 47**

# *Implementation des Listenelementes in Java*

```
class List { 
    private List next; 
    private Student item; 
     ... 
}
```
Eine derartige Klassendefinition heißt auch rekursiv (self-referential), da sie ein Attribut enthält (in diesem Fall namens **next**), das von demselben Typ ist wie die Klasse selbst.

![](_page_11_Figure_13.jpeg)

![](_page_12_Figure_0.jpeg)

#### *Java-Implementation von int-Listenelementen* **class IntList { // Inhalt des Listenelements: private int item; // Naechstes Listenelement: private IntList next; // Konstruktor: public IntList (int i, IntList n) { // Initialisiere Inhalt: public IntList getNext () { return next; } public void setItem (int i) {**   $item = i$ : **}**

**Copyright 2012 Bernd Brügge, Christian Herzog Grundlagen der Programmierung TUM Wintersemester 2012/13 Kapitel 7, Folie 50 // Initialisiere next-Verweis: public int getItem () { public void setNext (IntList n) { next = n; } } // end class IntList** 

![](_page_12_Figure_3.jpeg)

![](_page_12_Figure_4.jpeg)

![](_page_12_Figure_5.jpeg)

![](_page_13_Figure_0.jpeg)

### *Doppelt verkettete (lineare) Liste mit einem Anker*

- \* Oft ist es nötig, nicht nur vom Listenanfang zum Ende "laufen" zu können, sondern auch in die umgekehrte Richtung.
- ! Dazu wird eine zweite Verkettung über einen **prev**-Verweis eingeführt.
- ! Instanzdiagramm:

![](_page_13_Figure_5.jpeg)

### *Doppelt verkettete (lineare) Liste mit zwei Ankern*

- ! Vollständig symmetrisch in Listenanfang und Listenende wird die doppelt verkettete Liste, wenn vom Listenkopf auch noch ein zweiter Verweis auf das letzte Element geführt wird.
- ! Instanzdiagramm:

![](_page_13_Figure_9.jpeg)

### *Sortierte lineare Liste*

- ! Wie bei Reihungen ist es zum schnellen Auffinden von Elementen oft günstiger, wenn die Inhalte der Listenelemente beim Durchlauf vom Listenanfang zum Listenende in aufsteigender Reihenfolge angeordnet sind.
- ! Wir sprechen dann von einer **sortierten linearen Liste**.
- ! Für unsere ursprüngliche Aufgabenstellung, Mengen ganzer Zahlen darzustellen, wollen wir nun für den Rest dieses Kapitels *einfach verkettete, sortierte lineare Listen mit einem Anker* verwenden.

**Copyright 2012 Bernd Brügge, Christian Herzog Grundlagen der Programmierung TUM Wintersemester 2012/13 Kapitel 7, Folie 57**

### *Diskussion dieser ersten Modellierungsvariante*

- ! Ganz analog zur Klasse OrderedArrayIntSet können mit dieser Modellierung die Algorithmen für die benötigten Methoden implementiert werden.
	- Bei dieser Variante bleibt die Verantwortung für die Sortiertheit der Liste, d.h. für die Integrität der Daten, bei der Anwendungsklasse **OrderedListIntSet**
	- Dafür müssen die Methoden **setItem()** und **setNext()** der Klasse **IntList** öffentlich sein.
	- Von außen kann also jederzeit die Sortiertheit zerstört werden.
- ! Alternative Modellierungsvariante:
- ! Die sortierte Liste wird in einer Klasse **OrderedIntList** zur Verfügung gestellt, deren Schnittstelle Integrität der Daten sicherstellt.
	- Von außen kann die Sortiertheit dann nicht mehr zerstört werden.

**Copyright 2012 Bernd Brügge, Christian Herzog Grundlagen der Programmierung TUM Wintersemester 2012/13 Kapitel 7, Folie 59**

### *Mengendarstellung durch sortierte lineare Listen: Modellierung (1. Variante)*

![](_page_14_Figure_13.jpeg)

### *Benötigte Schnittstelle der Klasse OrderedIntList*

- ! Die Schnittstelle von **OrderedIntList** muss die Implemantation aller Methoden von **OrderedListIntSet** unterstützen, die den Inhalt oder den Aufbau der Liste verändern.
- ! Dazu stellen wir in **OrderedIntList** folgende Methoden bereit:
	- –**insertElement()** für die Methode **insert()**
	- –**deleteElement()** für die Methode **delete()**
	- –**copyList()** für den Copy-Konstruktor
- ! Auch die anderen Methoden, die die Datenstruktur nur lesen, nicht jedoch verändern, lassen sich direkt in **OrderedIntList**  eleganter (weil rekursiv) realisieren.

![](_page_15_Figure_0.jpeg)

![](_page_15_Figure_1.jpeg)

![](_page_15_Figure_2.jpeg)

![](_page_15_Picture_3.jpeg)

![](_page_16_Figure_0.jpeg)

### *Klassen-Variable* ! Neben Klassen-*Methoden* gibt es auch Klassen-*Variable*. – Auch sie werden durch **static** gekennzeichnet. – Eine Klassen-Variable gibt es **einmal pro Klasse**. – Eine Instanz-Variable gibt es **einmal pro Objekt**. ! Eine Klassen-Variable kann z.B. zählen, wie viele Objekte der Klasse instantiiert werden: **class MitNummer { // Klassenvariable laufendeNummer wird bei jeder // Instantiierung eines Objekts erhoeht: private static int laufendeNummer =**  $0$ **;** // Instanzvariable meineNummer entwitt für jedes Objekt<br>// eine andere, eindeutige Nummer:  **private int meineNummer; ... // weitere Attribute // Konstruktor: public MitNummer () { // Erhöhen der laufenden Nummer:**  // Nummerierung des neuen Objekts:  **meineNummer = laufendeNummer; ... } ...**  Gibt es nur einmal! Für jede Instanz wird ein eigenes Exemplar generiert!

**Copyright 2012 Bernd Brügge, Christian Herzog Grundlagen der Programmierung TUM Wintersemester 2012/13 Kapitel 7, Folie 67**

**Copyright 2012 Bernd Brügge, Christian Herzog Grundlagen der Programmierung TUM Wintersemester 2012/13 Kapitel 7, Folie 68** *Klassen-Methoden und Klassen-Variable* **☆** Instanz-Methoden – haben Zugriff auf die Klassen-Variablen – und die Instanz-Variablen des zugeordneten Objekts (**this**); – dürfen Klassen- und Instanz-Methoden aufrufen. \* Klassen-Methoden – haben nur Zugriff auf die Klassen-Variablen – dürfen nur Klassen-Methoden aufrufen ! Instanzvariable und -methoden sind nur nach Instantiierung eines Objekts mittels <*Objekt*>.<*Variable*> bzw. <*Objekt*>.<*Methode*> erreichbar

# **Copyright 2012 Bernd Brügge, Christian Herzog Grundlagen der Programmierung TUM Wintersemester 2012/13 Kapitel 7, Folie 69** *Klassen-Variable: Beispiel* ! Beispiel für eine Klassenvariable: **System.out.println("Hello World");**  – **System** ist eine vom Java-System bereit gestellte Klasse. – **out** ist eine Klassen-Variable der Klasse **System.**  – **System.out** bezeichnet ein Objekt (der Klasse **PrintStream**). – **println()** ist ein Merkmal (eine Instanz-Methode) von Objekten der Klasse **PrintStream**.

### *Weiteres Vorgehen*

- ! Die Methoden, die wir in **OrderedIntList** noch bereit stellen müssen, sind:
	- **isElement()** für die Methode **contains()**
	- **insertElement()** für die Methode **insert()**
	- **deleteElement()** für die Methode **delete()**
	- **copyList()** für den Copy-Konstruktor
	- **getItem()** und **getNext()** für die Methode **isSubset()**
	- **toString()** für die Methode **toString()**
- ! Wegen der geeigneten Behandlung der leeren Liste werden wir die ersten vier dieser Methoden wieder als **Klassen-Methoden** realisieren.

**Copyright 2012 Bernd Brügge, Christian Herzog Grundlagen der Programmierung TUM Wintersemester 2012/13 Kapitel 7, Folie 71**

## *Zum Begriff static*

- ! Ist eine Variable in einer Java-Klasse statisch (**static**) deklariert, dann gibt es diese Variable nur einmal, egal wie viele Objekte von dieser Klasse existieren.
	- Der Name statisch bezieht sich auf die Bereitstellung des nötigen Speicherplatzes, die für Klassenvariablen statisch (zur Übersetzungszeit) geschehen kann, und nicht dynamisch (zur Laufzeit), wenn Objekte instantiiert werden.
	- Als statisch deklarierte Variablen haben nichts "Statisches", ihre Werte können während der Laufzeit variieren, genauso wie die Werte anderer Variablen (Instanzvariablen, lokale Variablen).

```
Copyright 2012 Bernd Brügge, Christian Herzog Grundlagen der Programmierung TUM Wintersemester 2012/13 Kapitel 7, Folie 70
```
**}** 

### *Die Klassen-Methode* **isElement()** *für die Klasse* **OrderedIntList**

**// Test, ob ein Element in sortierter Liste enthalten ist: public static boolean isElement (int i, OrderedIntList l) {** 

 **// Falls die Liste leer ist oder nur groessere Elemente enthaelt:**  $if (l == null || l.item > i)$  **return false;** 

 **// Falls das erste Listenelement i enthaelt: if (l.item == i) return true;** 

 **// Ansonsten arbeite rekursiv mit der Nachfolger-Liste: return isElement(i, l.next);** 

\* Man beachte wieder, wie "elegant" sich die rekursive Methode an die rekursive Datenstruktur ..anlehnt"!

![](_page_18_Figure_0.jpeg)

![](_page_18_Figure_1.jpeg)

![](_page_18_Figure_2.jpeg)

![](_page_18_Figure_3.jpeg)

![](_page_19_Figure_0.jpeg)

![](_page_19_Figure_1.jpeg)

![](_page_19_Figure_2.jpeg)

![](_page_19_Picture_3.jpeg)

![](_page_20_Figure_0.jpeg)

![](_page_20_Figure_1.jpeg)

![](_page_20_Figure_2.jpeg)

![](_page_20_Figure_3.jpeg)

![](_page_21_Picture_259.jpeg)

![](_page_21_Picture_260.jpeg)

![](_page_22_Picture_0.jpeg)

![](_page_22_Figure_1.jpeg)

![](_page_22_Picture_2.jpeg)

```
Die Klasse OrderedListIntSet für Mengen über 
sortierten linearen Listen
```
**Copyright 2012 Bernd Brügge, Christian Herzog Grundlagen der Programmierung TUM Wintersemester 2012/13 Kapitel 7, Folie 92 class OrderedListIntSet { // Attribute (Datenstruktur): private OrderedIntList list; // speichert die Elemente der Menge // Konstruktoren: // Konstruktor fuer eine leere Menge: OrderedListIntSet() { list = null; } // Konstruktor, der die Kopie einer Menge liefert: public OrderedListIntSet(OrderedListIntSet s) { // stützt sich auf entsprechende Methode von OrderedIntList: list = OrderedIntList.copyList(s.list); } // Sonstige Methoden: ... }**  Aufruf einer Klassen-Methode innerhalb eines Konstruktors

![](_page_23_Figure_0.jpeg)

![](_page_23_Figure_1.jpeg)

![](_page_23_Figure_2.jpeg)

### **Copyright 2012 Bernd Brügge, Christian Herzog Grundlagen der Programmierung TUM Wintersemester 2012/13 Kapitel 7, Folie 96** *Zusammenfassung: Listen* ! Das Referenzkonzept von Java erlaubt es, rekursive Datenstrukturen über Verweise zu realisieren. – Ein Objekt vom Typ **List** enthält in einem Attribut einen Verweis auf ein Objekt vom selben Typ. ! Der besondere **null**-Verweis erlaubt es auszudrücken, dass eine Referenzvariable **nicht** auf ein Objekt verweist. ! Listen haben gegenüber Reihungen den Vorteil, dass ohne Verschieben an beliebiger Stelle ein neues Element eingefügt bzw. entfernt werden kann. – Dieses Mehr an Flexibilität wird durch ein Mehr an Speicherbedarf für den **next**-Verweis .erkauft". – Ein Zugriff über den Index ist nicht mehr möglich. ! Für verschiedene Anwendungsfälle können Listen auf verschiedene Arten realisiert werden – einfach/doppelt verkettet, ein/zwei Anker, sortiert ! Das Programmieren mit Verweisstrukturen ist fehleranfällig und erfordert deshalb hohe Sorgfalt – z.B. Vermeidung von Zyklen in linearen Listen

### *Zusammenfassung: Reihungen und Listen*

- ! Reihungen machen es möglich, eine Menge von Variablen desselben Typs über ihre Indexposition zu identifizieren
	- Mit einer **for**-Schleife kann damit eine beliebige Anzahl von Variablen "durchlaufen" werden.
- ! Das Referenzkonzept erlaubt den Aufbau flexibler Datenstrukturen (Geflechte, z.B. Listen).
- ! Am Programmierbeispiel der Mengendarstellung wird deutlich, dass die Erfüllung nichtfunktionaler Anforderungen (z.B. Effizienz) entscheidend von der Wahl der Datenstruktur beeinflusst wird.